# Применение графических редакторов

III курс

**Компьютерная графика** – область информатики, занимающаяся проблемами получения различных изображений на компьютере.

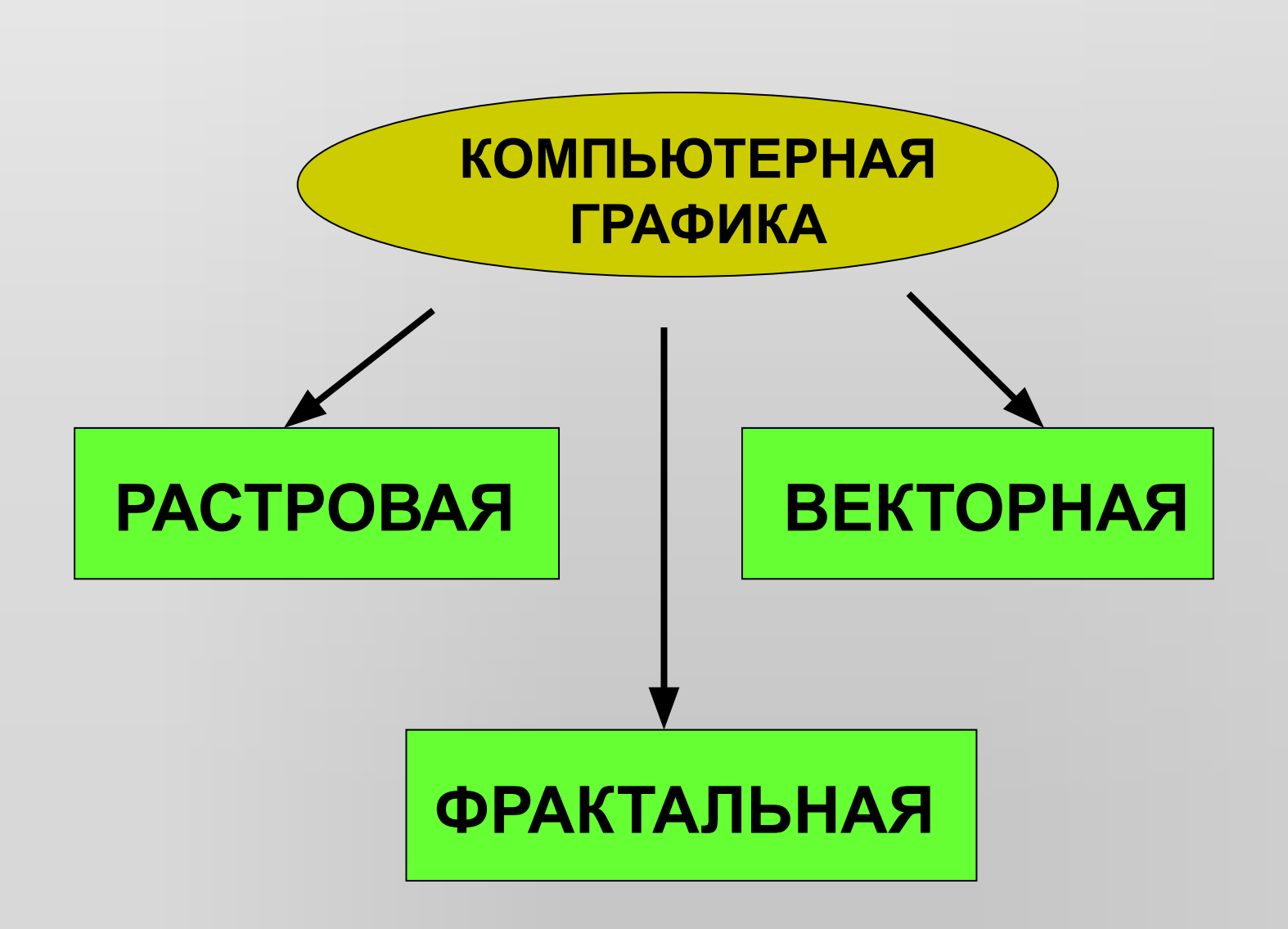

**PACTPOB АЯДФИ KA** 

Растровое изображение представляет собой совокупность точек (пикселей) разных цветов, которые образуют строки и столбцы.

Пиксель - минимальный участок изображения, цвет которого можно задать независимым образом.

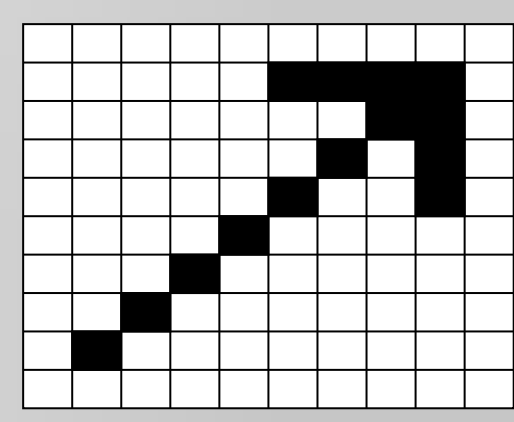

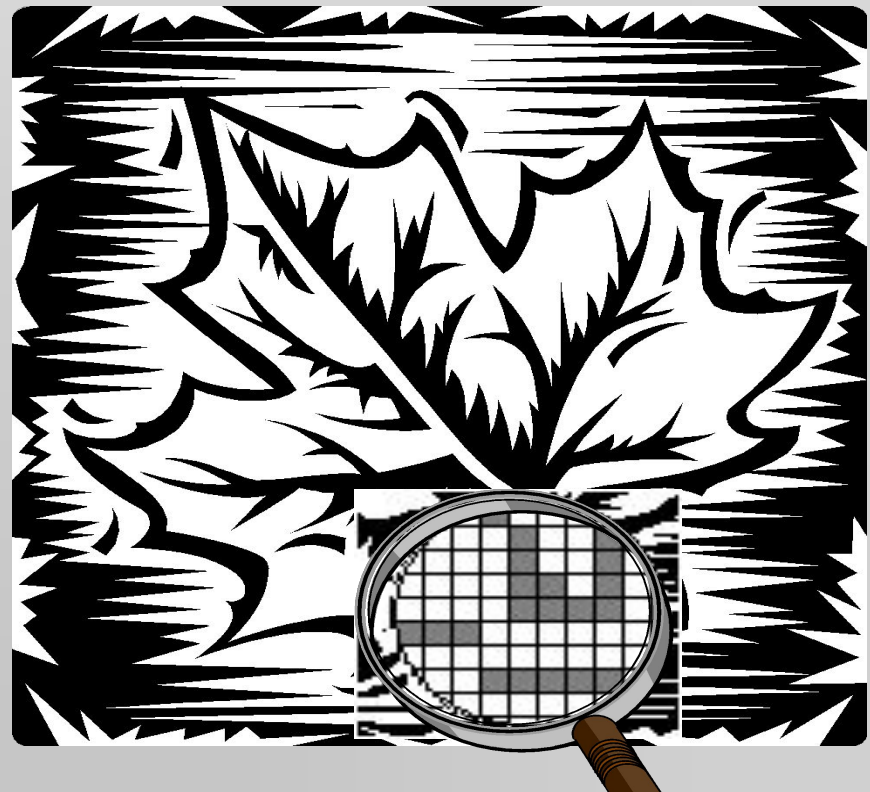

### **Кодирование растровых изображений**

*Изображение разбивается на отдельные маленькие фрагменты (точки), причем каждому фрагменту присваивается значение его цвета, то есть код цвета* (красный, зеленый, синий и так далее).

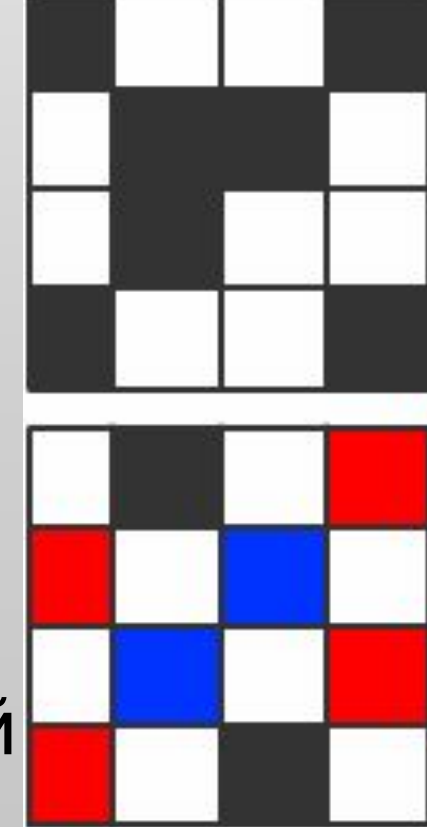

00 11 00 01 01 00 10 00 00 10 00 01 01 00 11 00

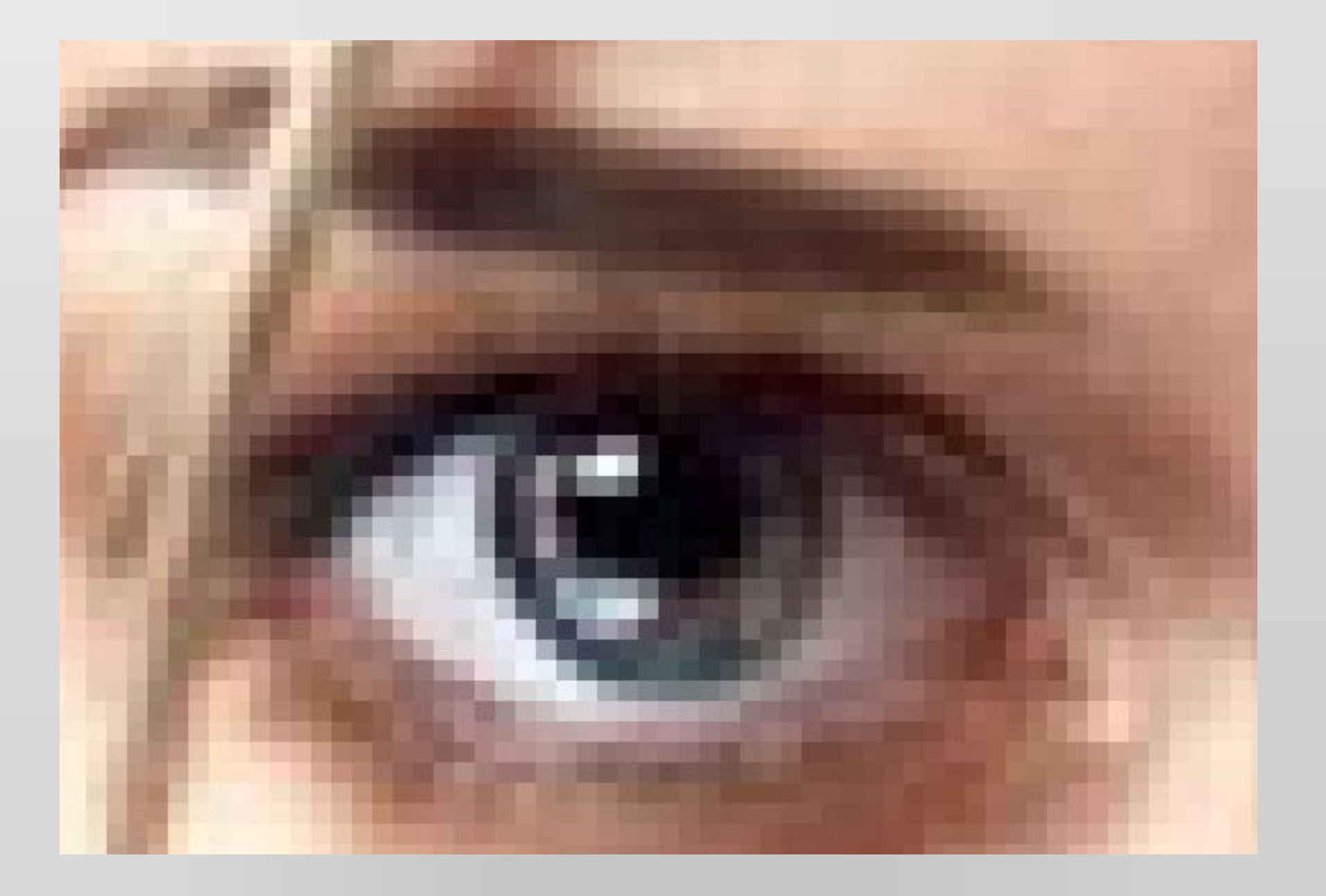

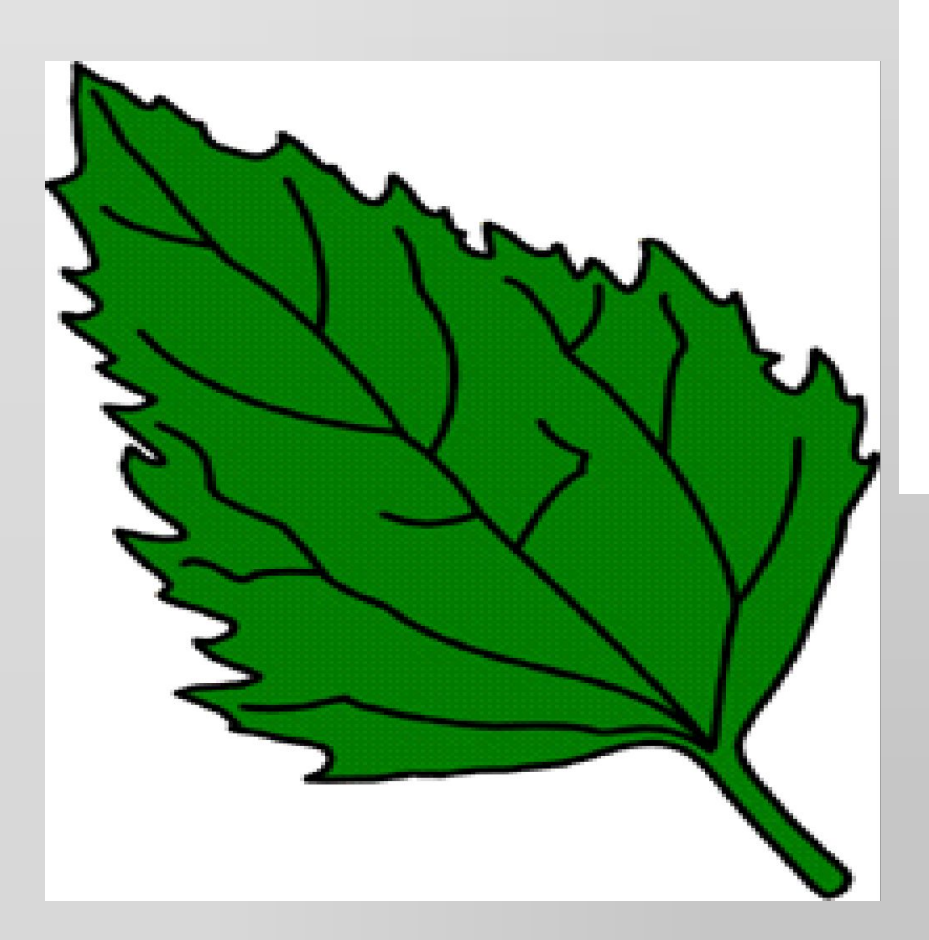

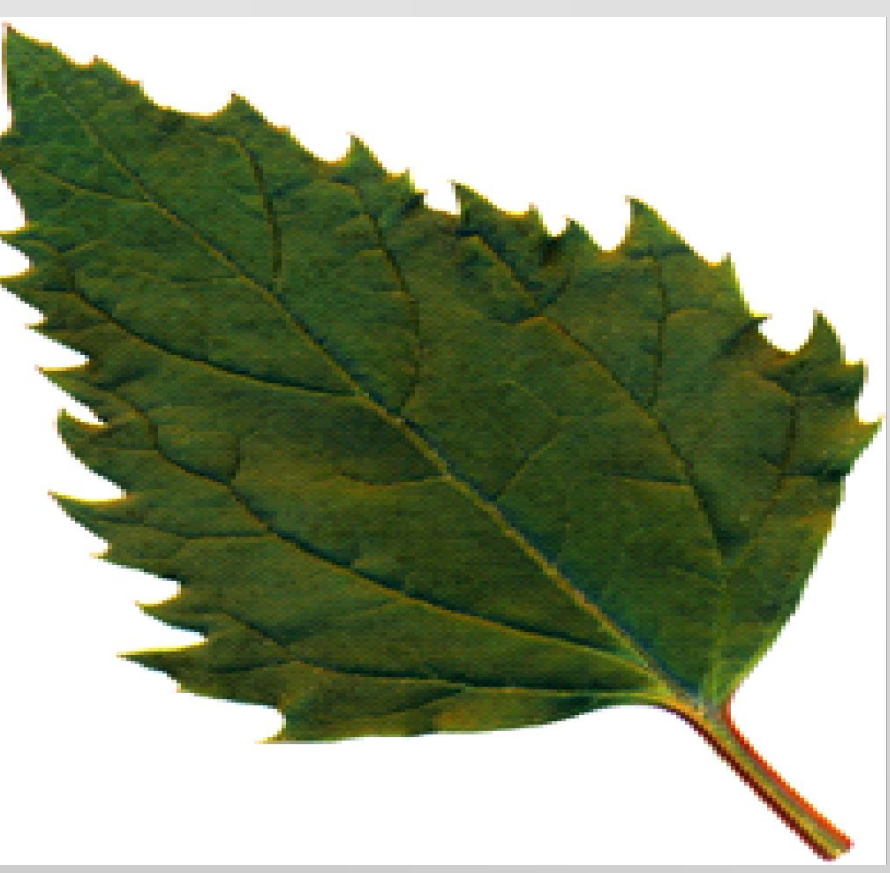

## **Цветовые модели**

Для представления цвета в виде числового кода используются две обратных друг другу цветовые модели: **RGB** или **CMYK**.

- Модель RGB используется в телевизорах, мониторах, проекторах, сканерах, цифровых фотоаппаратах… Основные цвета в этой модели: красный (**R**ed), зеленый (**G**reen), синий (**B**lue).
- Цветовая модель СМУК используется в полиграфии при формировании изображений, предназначенных для печати на бумаге.

#### **Не писать**

### **Цветовая модель RGB**

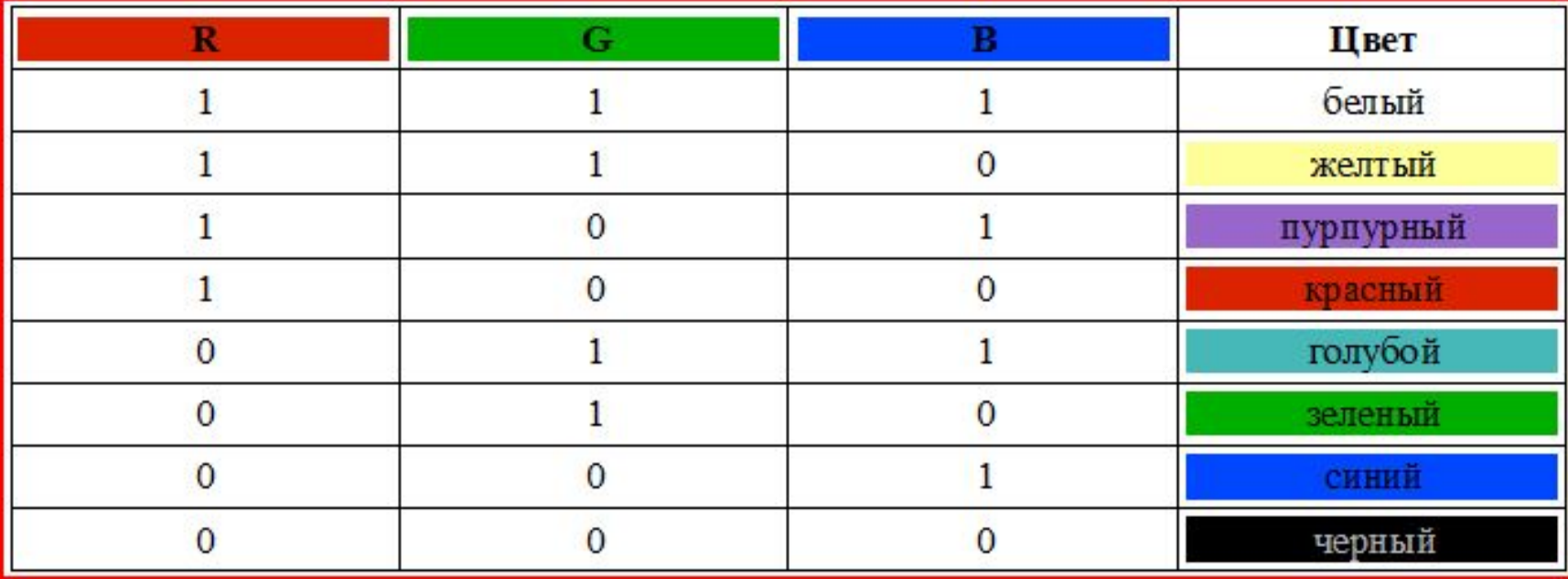

Цветные изображения могут иметь различную глубину цвета, которая задается количеством битов, используемых для кодирования цвета точки.

Если кодировать цвет одной точки изображения тремя битами (по одному биту на каждый цвет RGB), то мы получим все восемь различных цветов.

#### **Не писать**

## **Цветовая модель CMYK**

**голубой (cyan) = белый - красный = зеленый + синий;**

**пурпурный (magenta) = белый - зеленый = красный + синий;**

**желтый (yellow) = белый - синий = красный + зеленый.**

#### **Растровые изображения обеспечивают высокую точность передачи цветов и полутонов.**

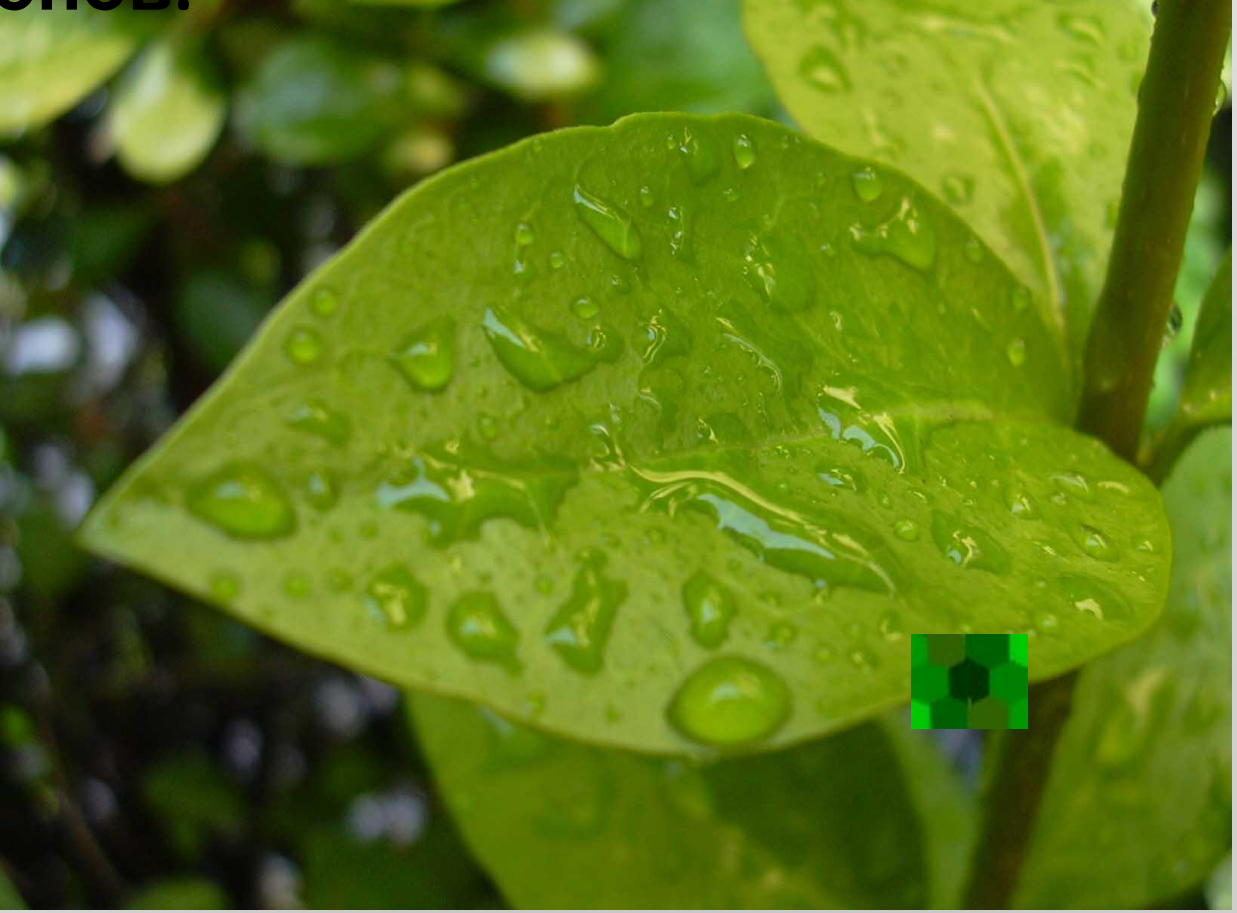

#### **Графические редакторы: Paint, Photoshop**

**Растровые изображения очень хорошо передают реальные образы. Они замечательно подходят для фотографий, картин и в других случаях, когда требуется максимальная "естественность".** 

**Такие изображения легко выводить на монитор или принтер, поскольку эти устройства тоже основаны на растровом принципе.** 

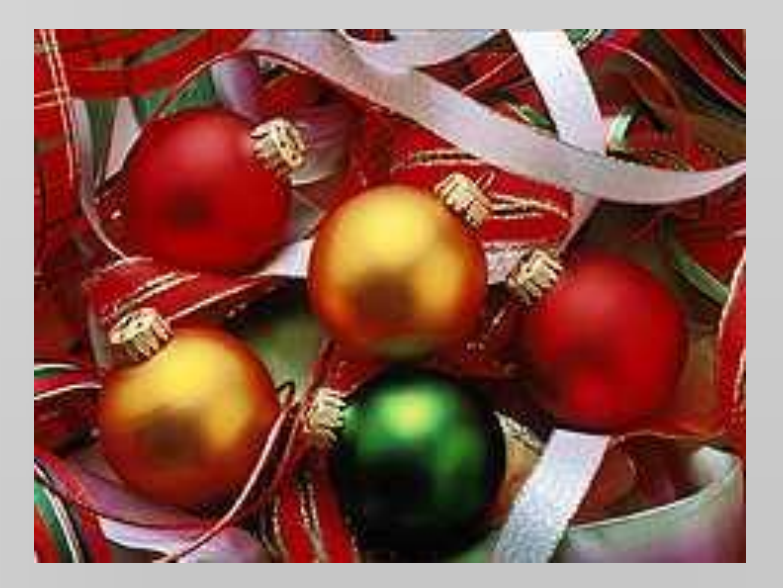

**Одной из главных проблем растровых изображений является масштабирование:**

**при существенном увеличении изображения появляется зернистость, ступенчатость, картинка может превратиться в набор неряшливых квадратов (увеличенных пикселей).**

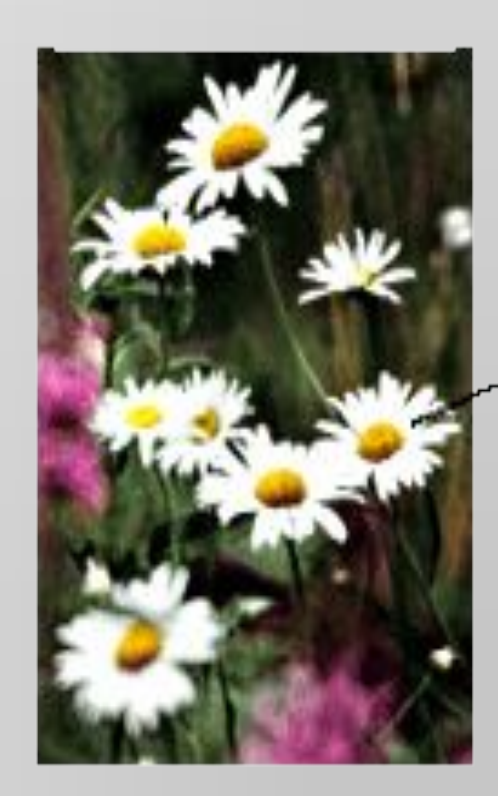

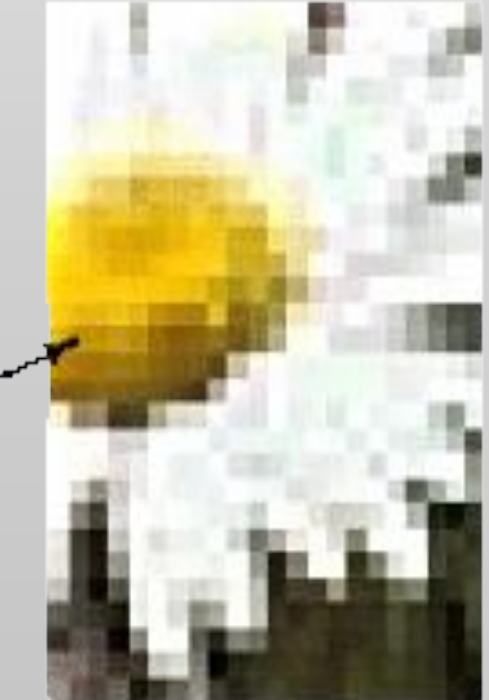

Часть изображения при увеличении в 7 раз

#### **при большом уменьшении существенно снижается количество точек, поэтому исчезают наиболее мелкие детали, происходит потеря четкости.**

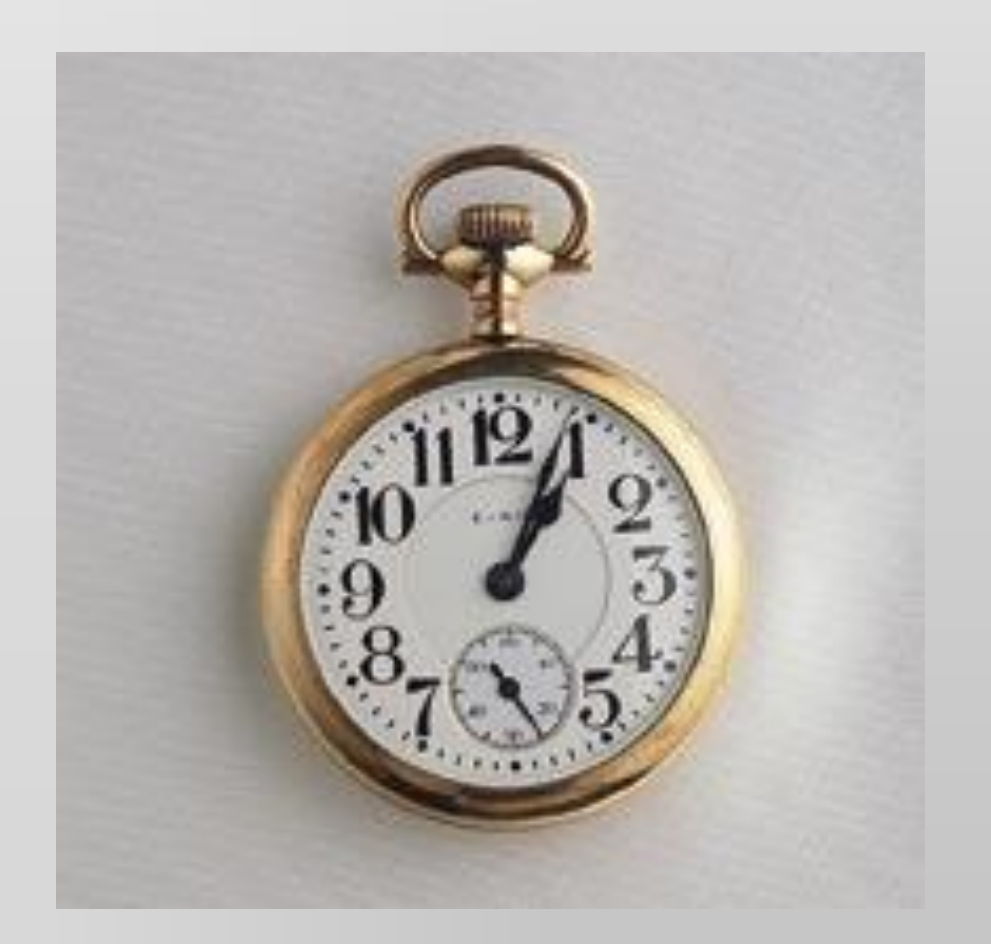

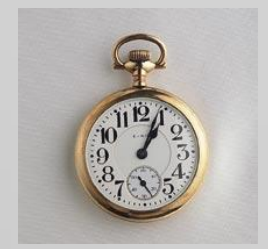

# **BEKTOPH RA** ГРАФИ KA

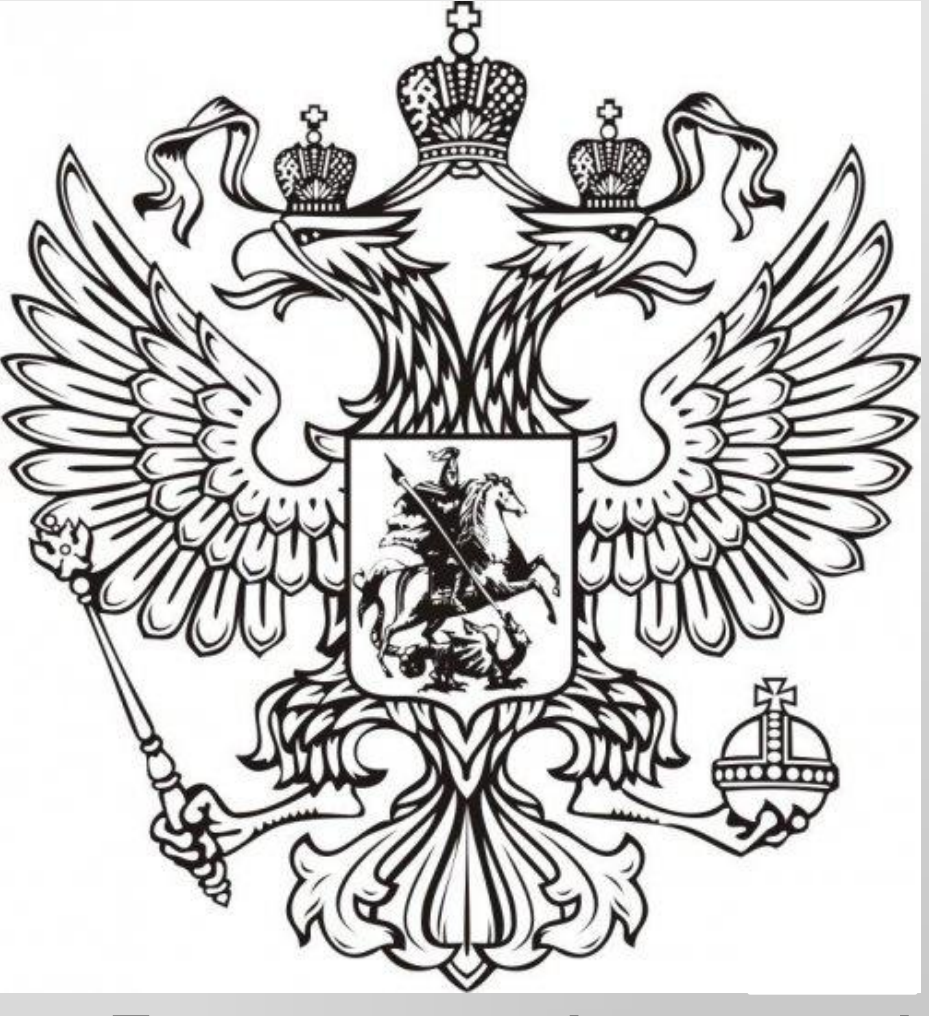

# **ВЕКТОРНАЯ ГРАФИКА**

**рассматривается как графический объект, представляющий собой совокупность графических примитивов (точек, линий, прямоугольников, окружностей и т.д.) и описывающих их математических формул.** 

**Положение и форма графического объекта задается в системе графических координат, связанных с экраном. Обычно начало координат расположено в верхнем левом углу экрана.**

#### **Например, графический примитив точка задаётся своими координатами (Х,У), линия - координатами начала (Х1,У1) и конца (Х2,У2), Не писать**

**окружность - координатами центра (Х, У) и радиусом (R),** 

- **прямоугольник координатами диагонали (Х1, У1) (Х2, У2) и т.д.**
- **Кроме того, для каждой линии указывается ее тип (сплошная, пунктирная), толщина и цвет.**

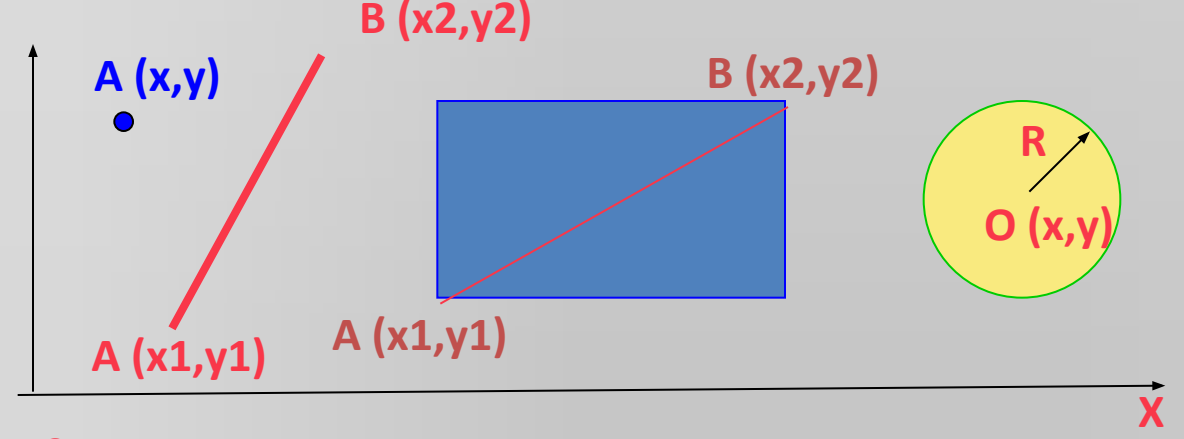

Информация о векторном изображении кодируется как обычная буквенно-цифровая и обрабатывается специальными программами. Графические редакторы: **CorelDRAW, Adobe Illustrator, Macromedia FreeHand.**

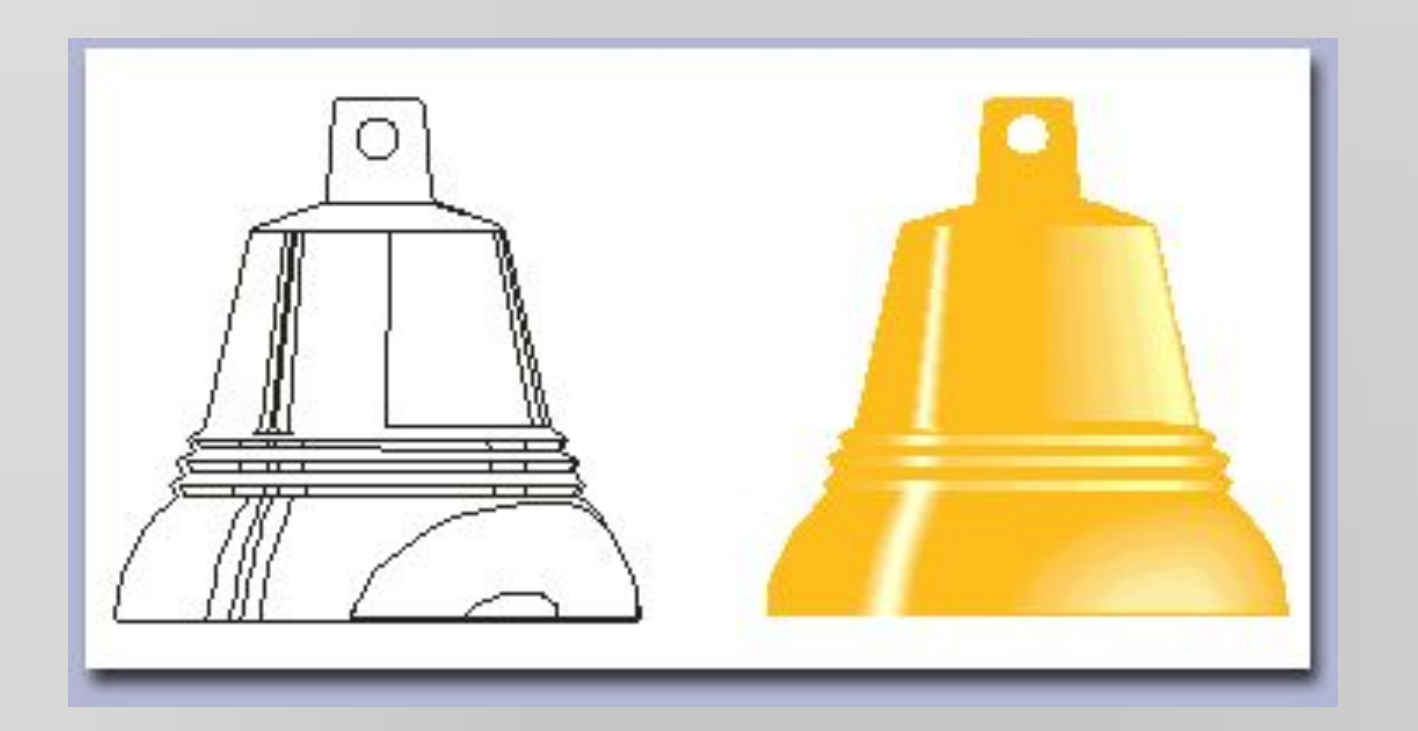

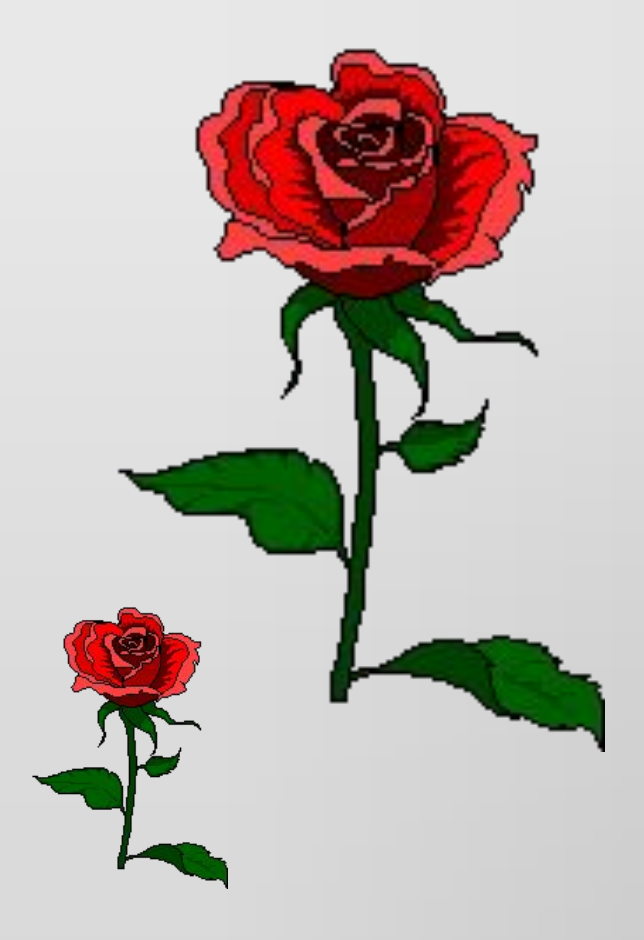

**Преимущество векторной графики: при увеличении векторных рисунков они не искажаются и не распадаются на точки.** 

**Используя возможности векторных редакторов делают коллажи, вырезая элементы из фотографий и открыток.**

**Векторное изображение имеет меньший объем, чем растровое.**

# **ФРАКТАЛЬН** AЯ ГРАФИ KA

#### **Не писать**

- Понятия фрактал, фрактальная геометрия и фрактальная графика, появившиеся в конце 70-х, сегодня прочно вошли в обиход математиков и компьютерных художников.
- Слово фрактал образовано от латинского *fractus* и в переводе означает «состоящий из фрагментов». Оно было предложено математиком Бенуа Мандель-Бротом в 1975 году для обозначения нерегулярных, но самоподобных структур, которыми он занимался.
- Фрактальная графика является на сегодняшний день одним из самых быстро развивающихся перспективных видов компьютерной графики.

• Математической основой фрактальной графики является фрактальная геометрия. Здесь в основу метода построения изображений положен принцип наследования от, так называемых, «родителей» геометрических свойств объектовнаследников.

- Фрактал структура, состоящая из частей, которые в каком-то смысле подобны целому.
- Одним из основных свойств фракталов является самоподобие.
- Объект называют самоподобным, когда увеличенные части объекта походят на сам объект и друг на друга.

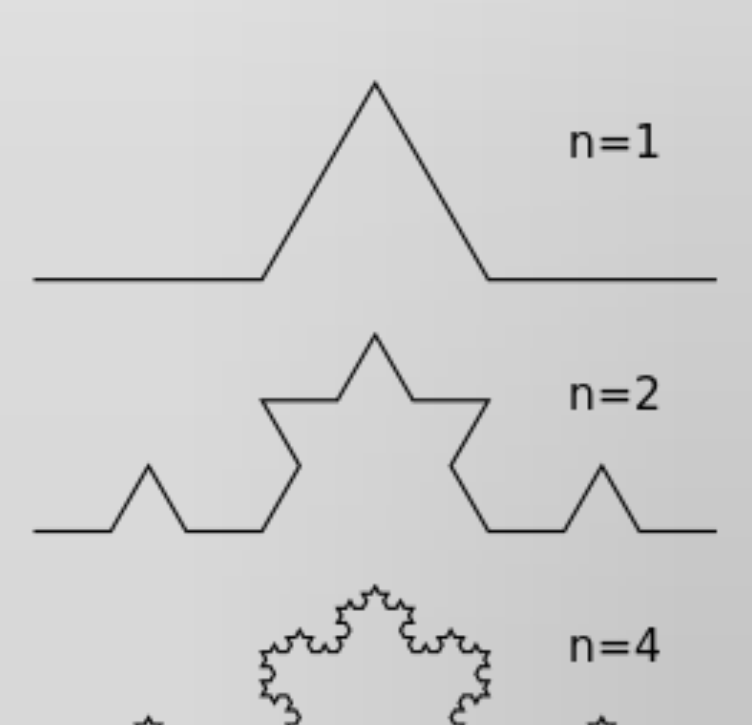

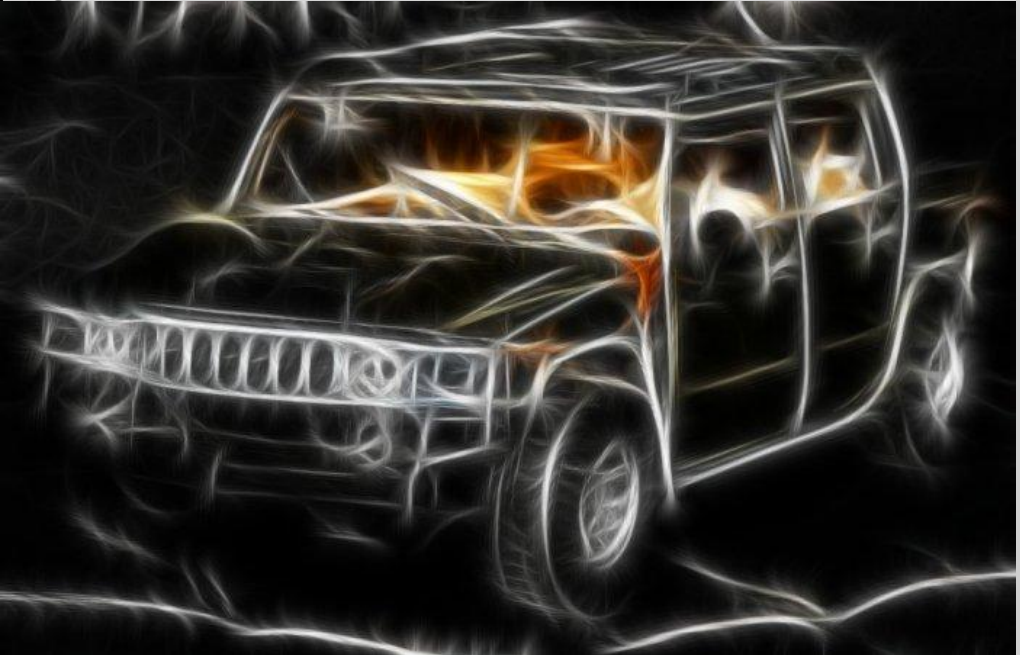

кривая Коха (снежинка Коха)

• Мелкие элементы фрактального объекта повторяют свойства всего объекта. Полученный объект носит

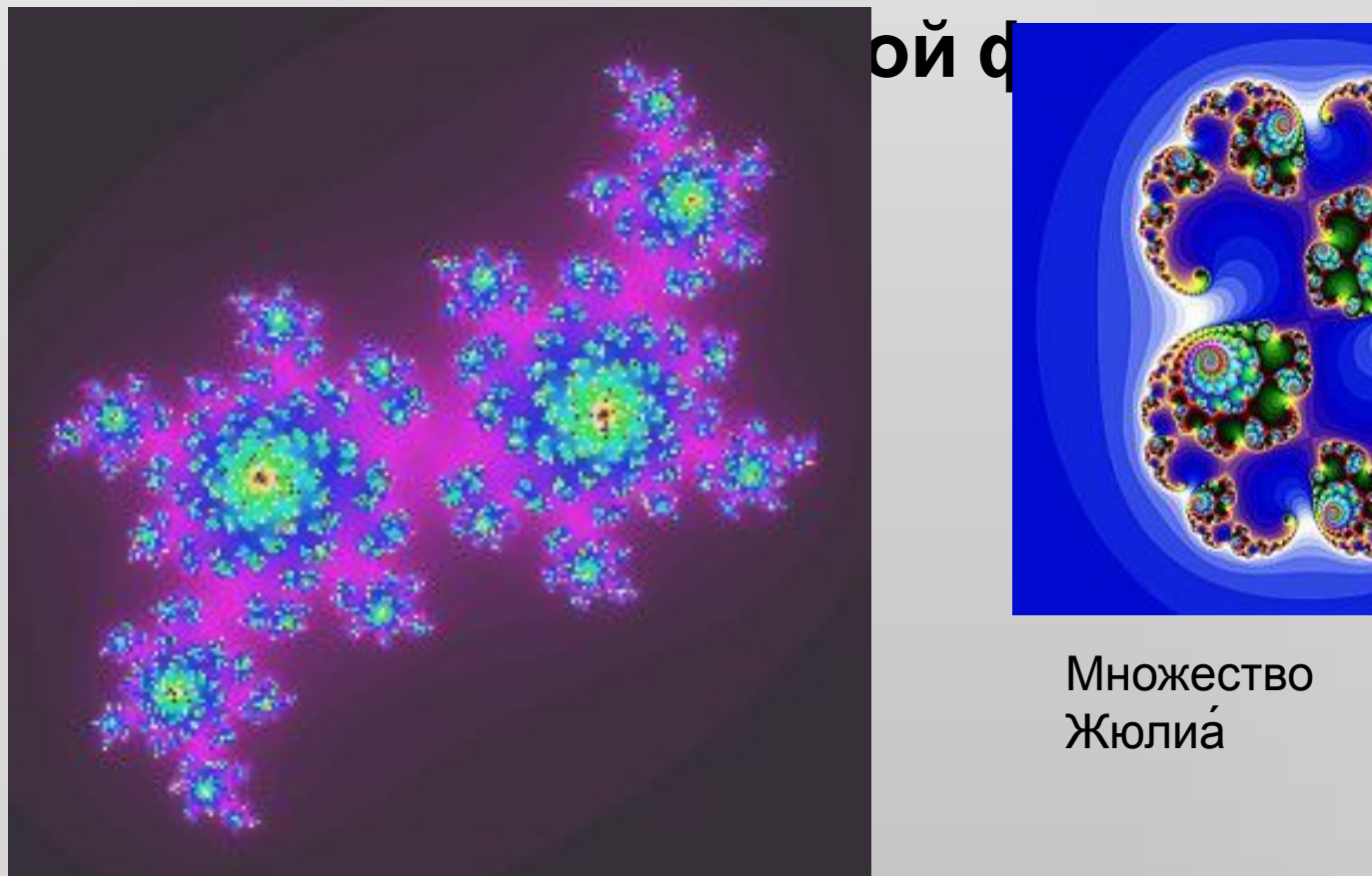

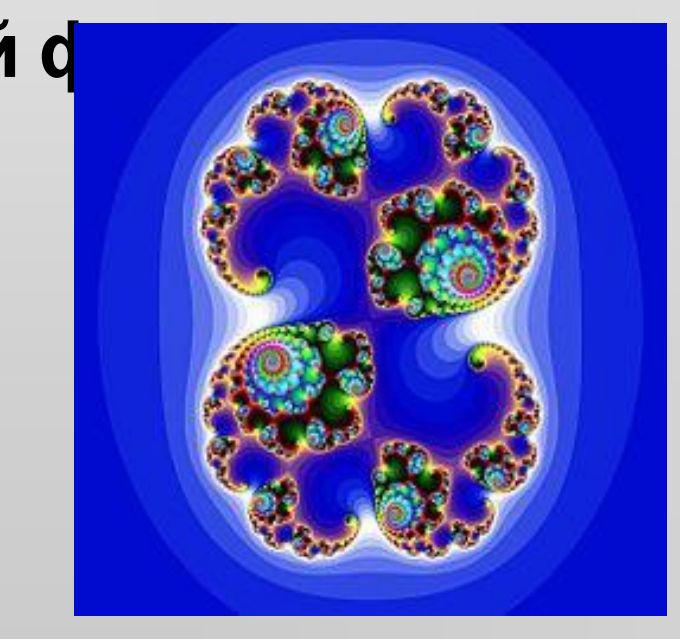

Множество Жюлиа́

#### Графические редакторы: Painter , Art Dabbler

• Изменяя и комбинируя окраску фрактальны х фигур можно моделировать образы живой и неживой природы (например, ветви дерева или снежинки),

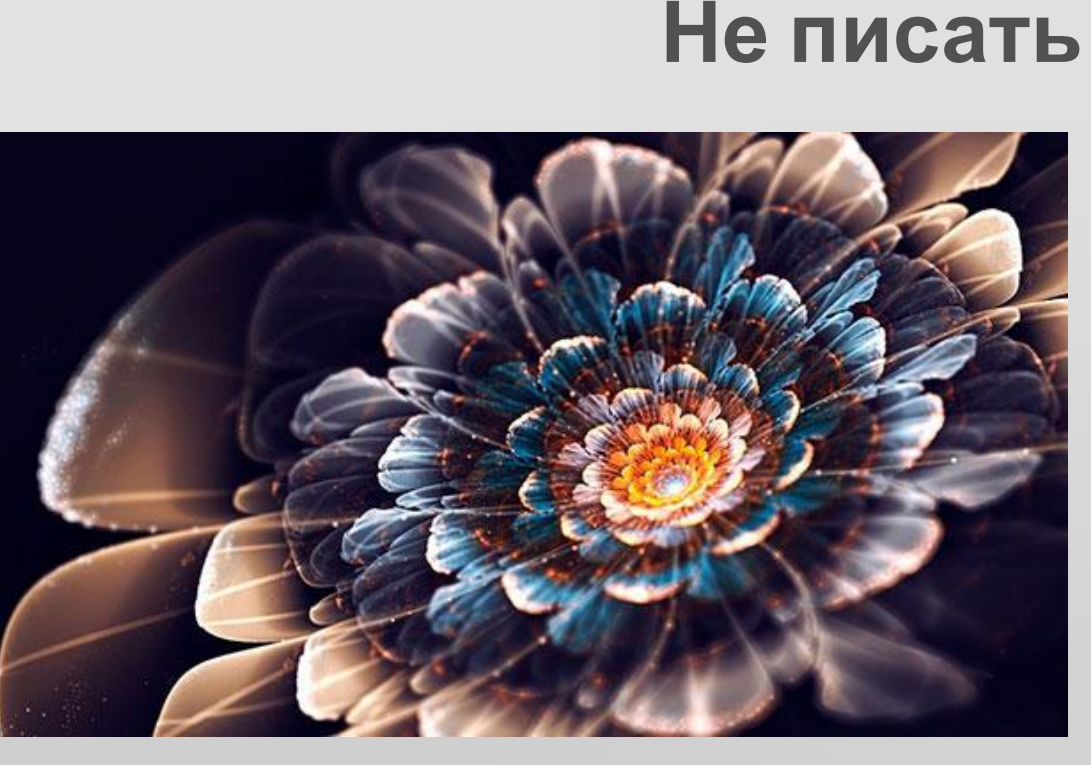

а также, составлять из полученных фигур «фрактальную композицию».

- Фрактальная графика является вычисляемой. Изображение строится по уравнению или системе уравнений. В памяти компьютера для выполнения всех вычислений, ничего кроме формулы хранить не требуется.
- Только изменив коэффициенты уравнения, можно получить совершенно другое изображение.

#### **Не писать**

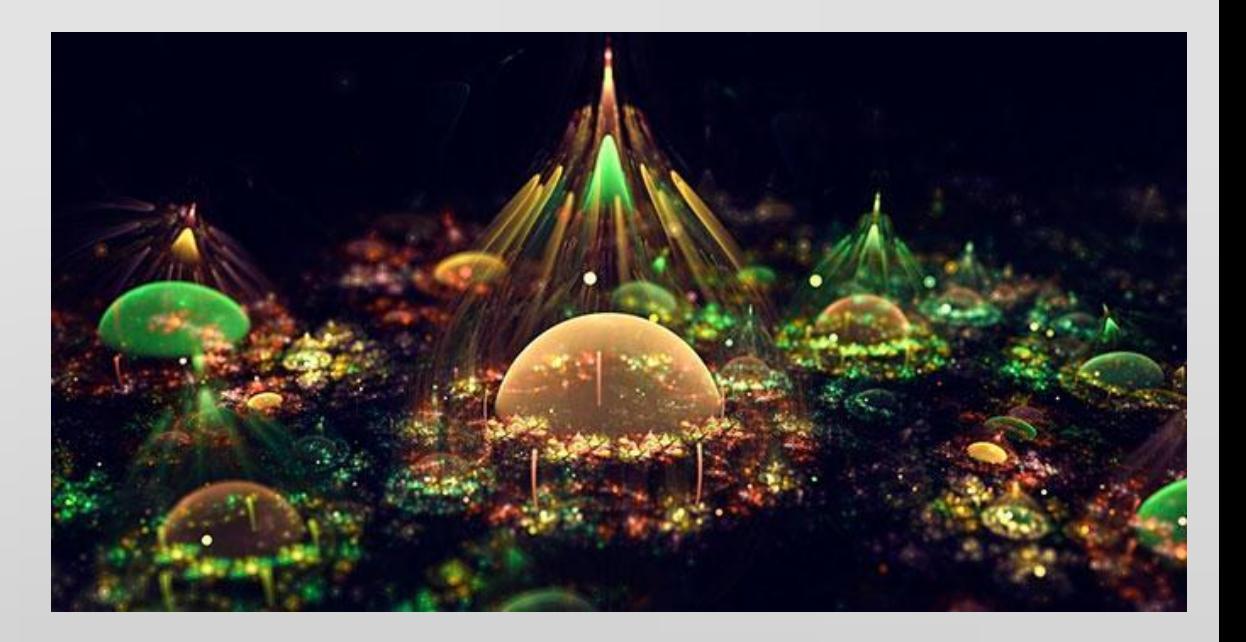

- Фрактальная компьютерная графика позволяет создавать абстрактные композиции, декоративные композиции или орнаменты, незаменима при генерации искусственных облаков, гор, поверхности моря.
- Геометрические фракталы на экране компьютера — это узоры, построенные самим компьютером по заданной программе.

# *Области применения компьютерной графики (Записывать только название пункта и*

*программы, остальное – читать)*

# *1. Научная графика*

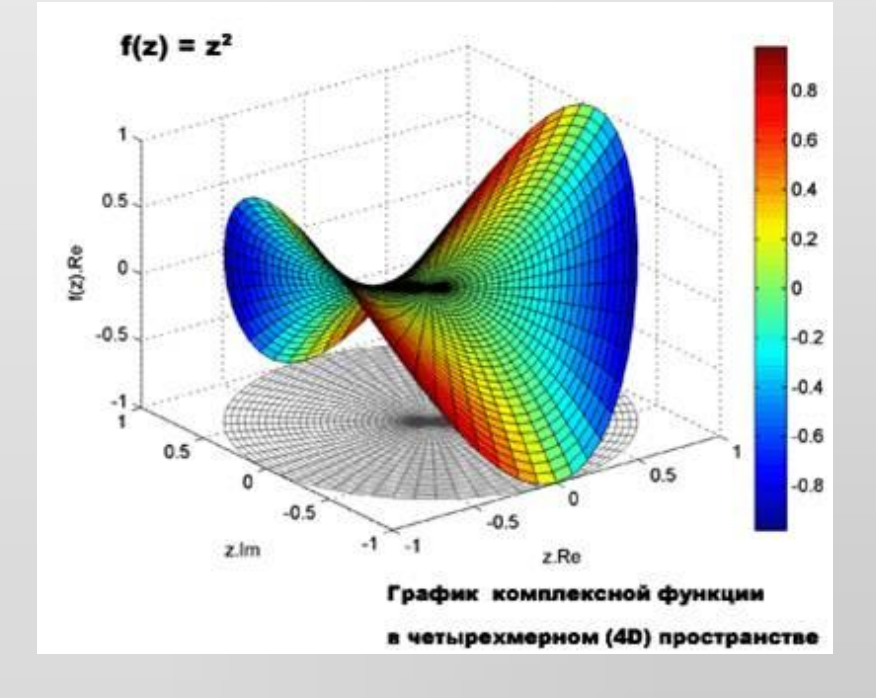

Назначение – наглядное изображение объектов научных исследований, графическая обработка результатов расчетов, наглядное представление результатов эксперимента.

#### Графические пакеты **Surfer, Grapher**

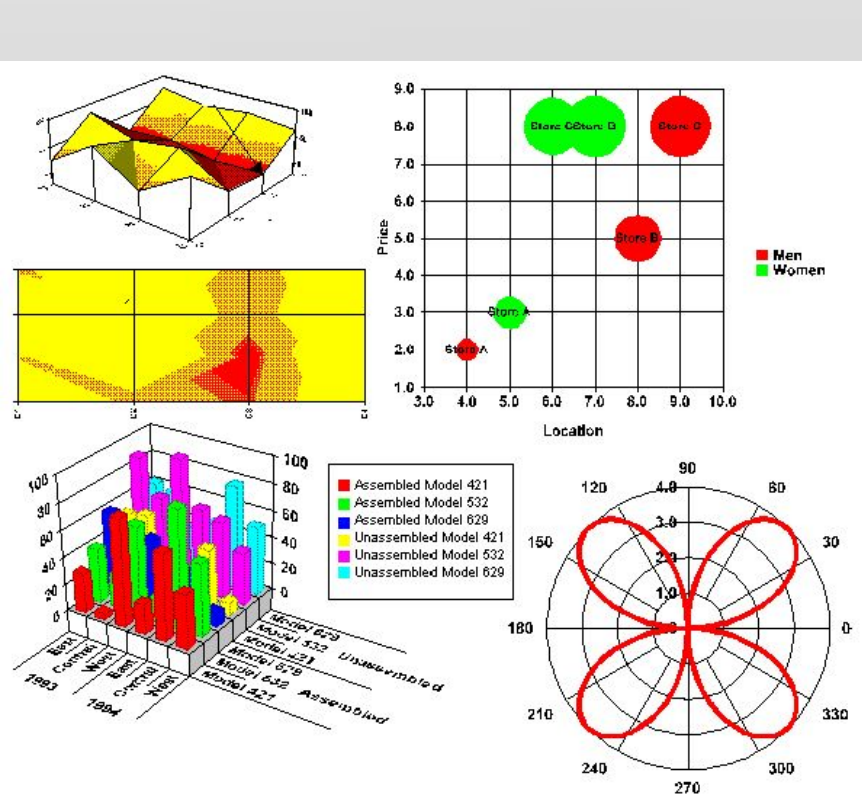

# 2. Деловая графика

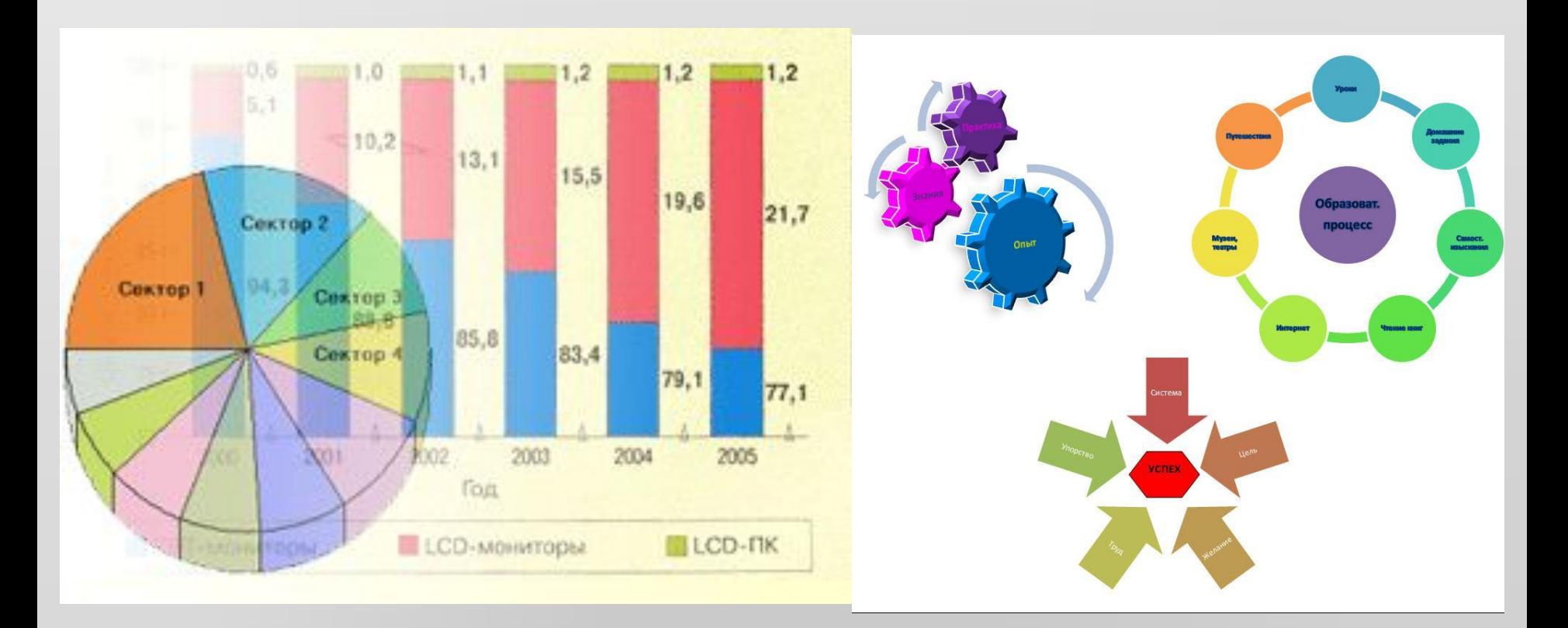

Используется в работе учреждений для представления плановых показателей, отчетной документации, статистических сводок. Программы - Excel, Gala Graf, Ms Visio

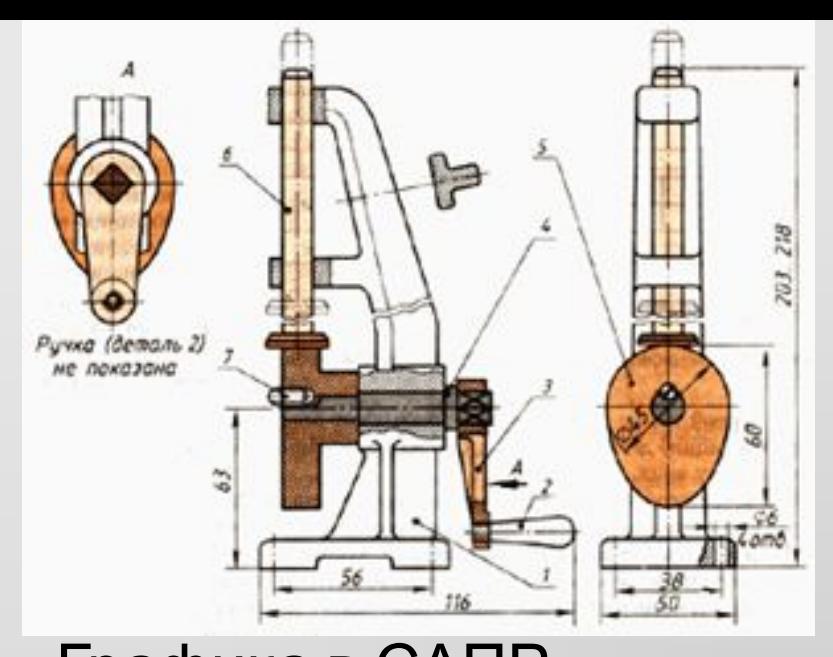

Графика в САПР используется для подготовки технических чертежей проектируемых устройств. Программы **AutoCAD, Компас-График**

#### *3. Конструкторская графика* Используется в работе инженеров-конструкторов. Является обязательным элементом **систем автоматизации проектирования (САПР).**

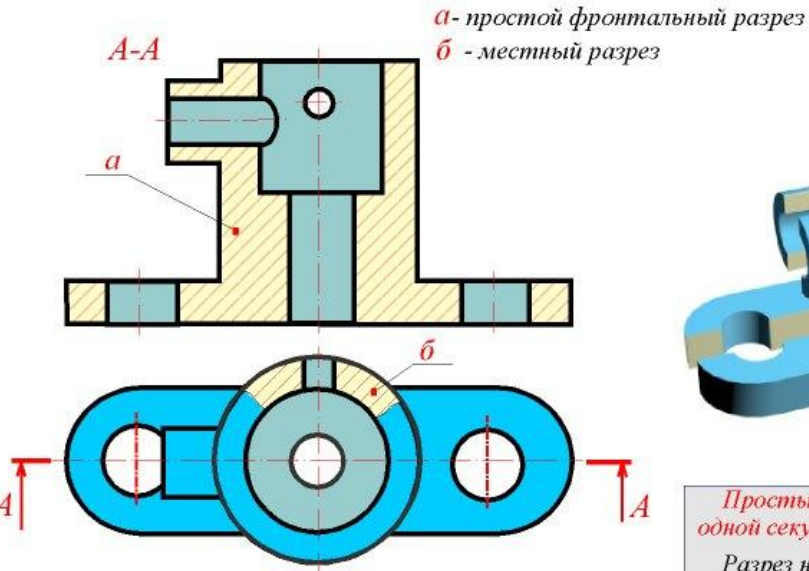

Разрез, служащий для выяснения устройства предмета лишь в отдельном, ограниченном месте, называется местным.

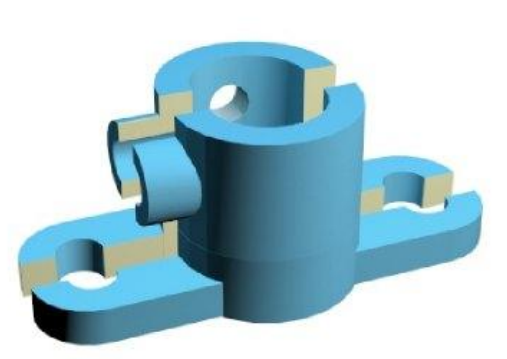

#### Простыми называются разрезы при одной секущей плоскости.

Разрез называется фронтальным. если секущая плоскость параллельна фронтальной плоскости проекций.

# *4. Иллюстративная*

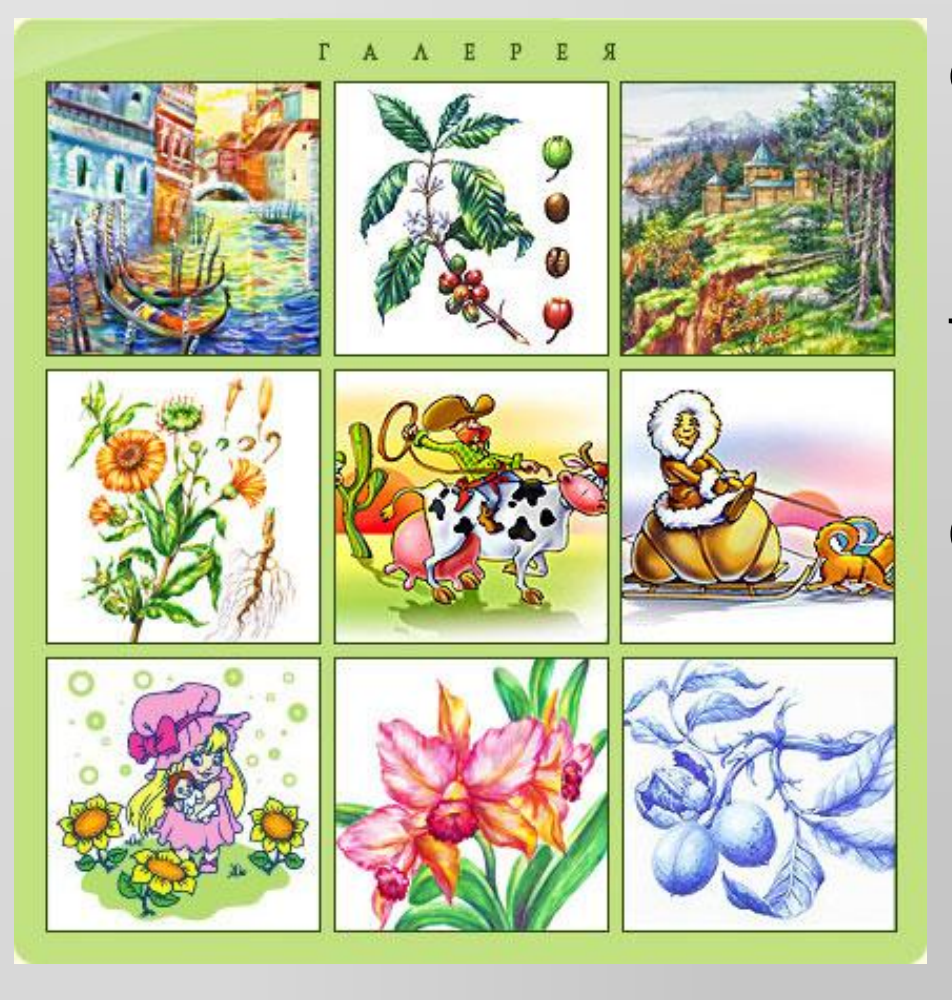

*графика* Программы для этой графики называются графическими редакторами. Позволяют создавать рисунки и чертежи с помощью инструментов: карандашей, кисточек, краски, линейки, циркуля.

> **Paint, Photoshop, Gimp, CorelDRAW**

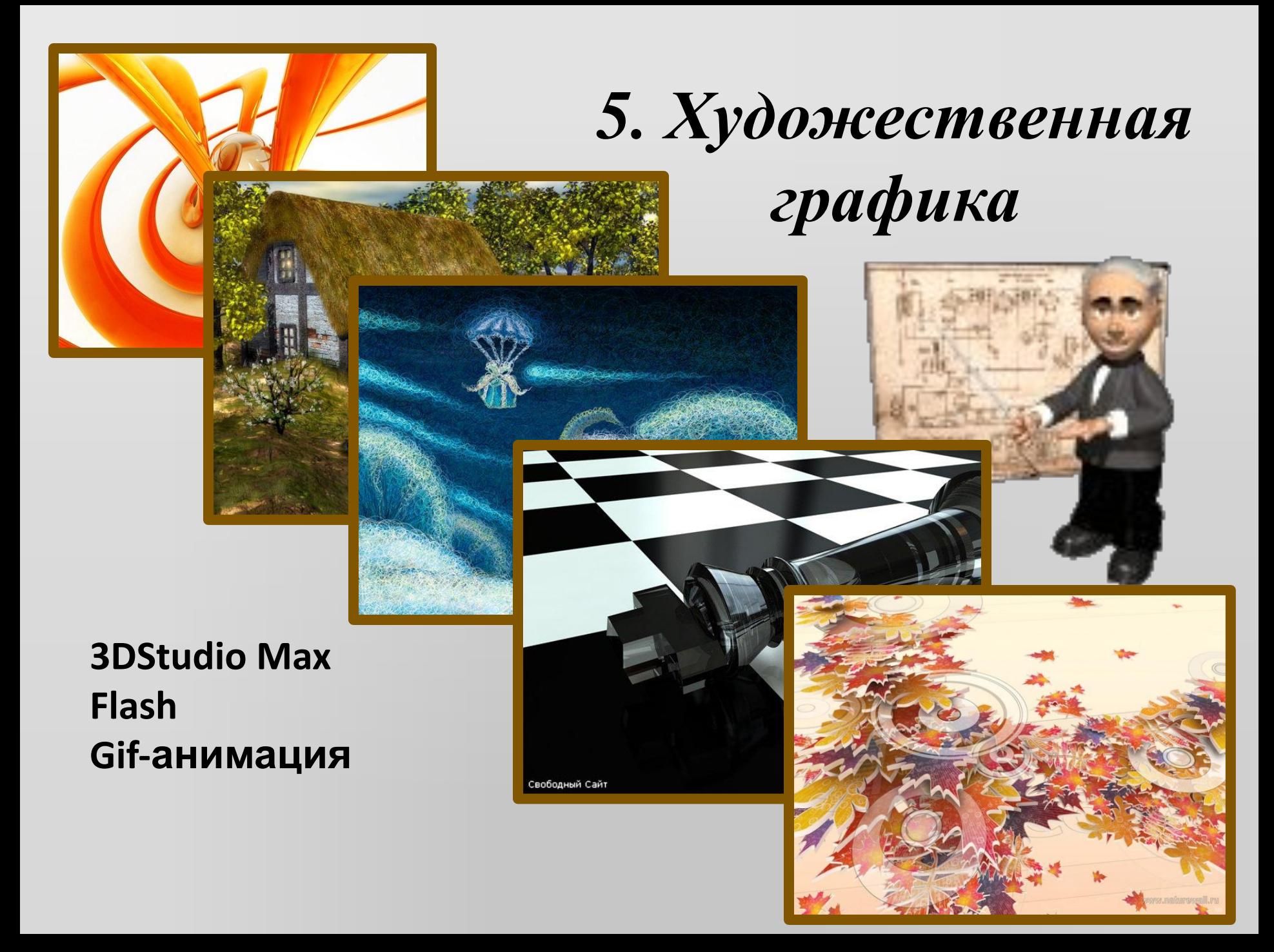

# **MISSO DEPOSITO CONTINUADO ABTOPAQUO**

**3AHA3 GUNETOB: 263 46 77** 

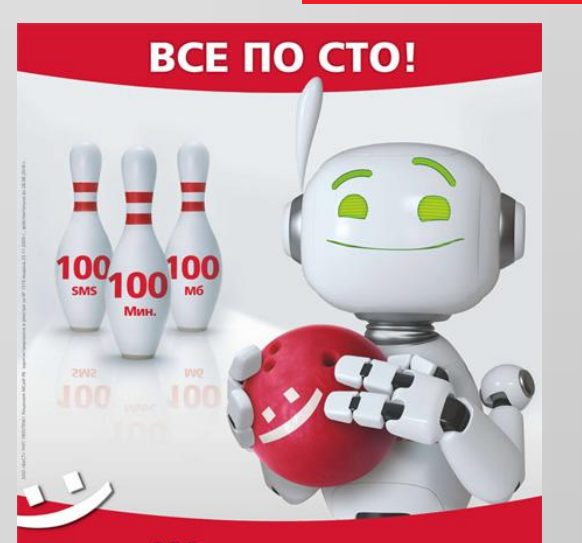

100 минут на ВСЕ сети **100 SMS на ВСЕ сети** 100 мб Интернета

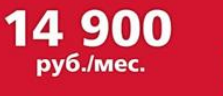

**3DStudio Max Flash Gif-анимация**

# *6. Рекламная графика*

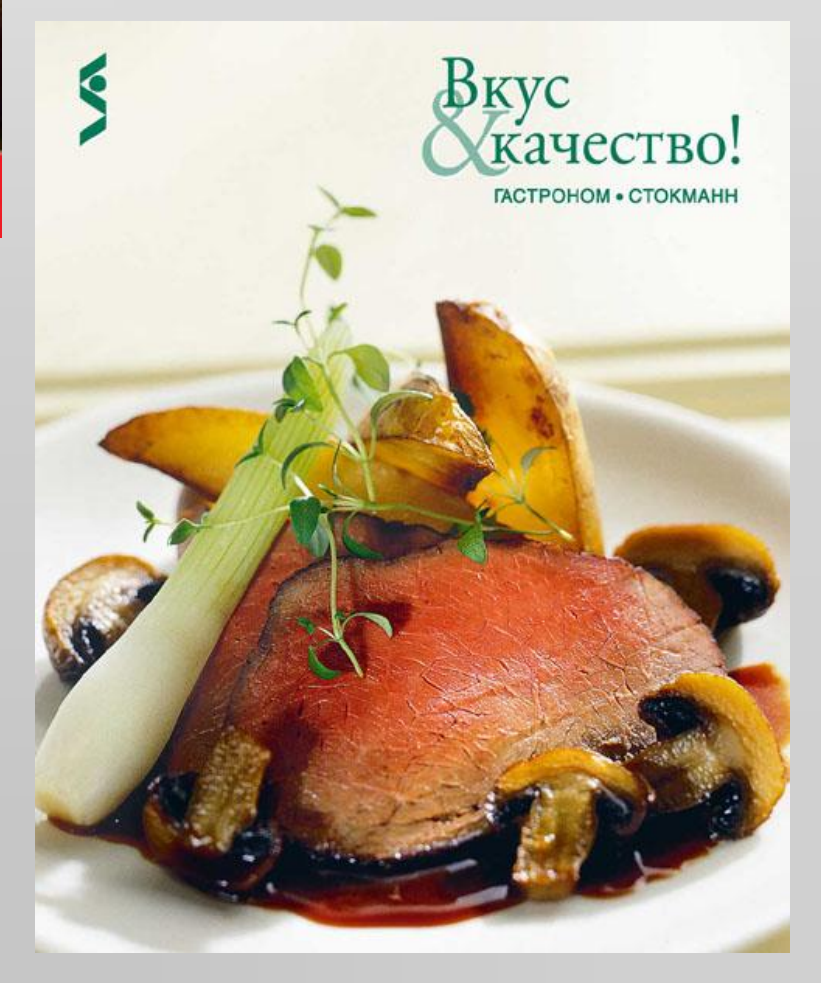

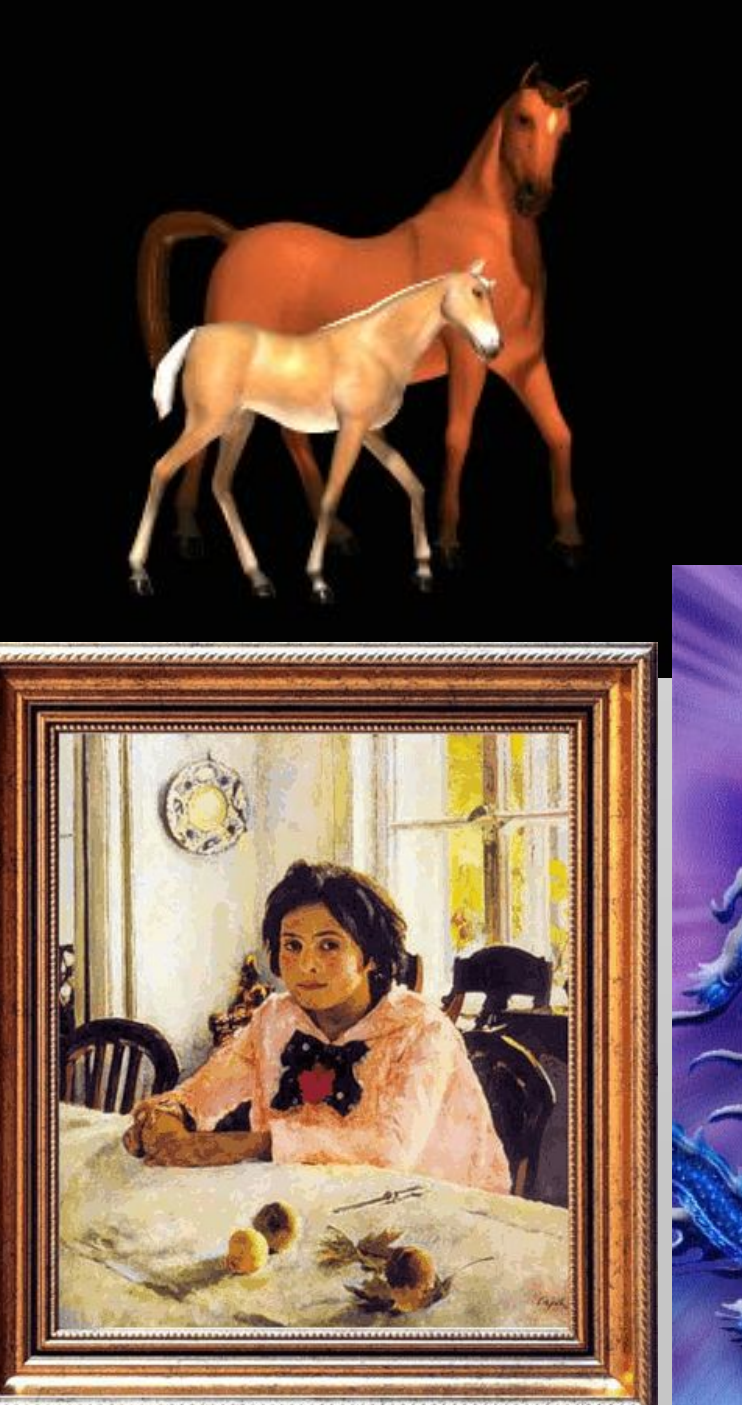

# *7. Компьютерная анимация*

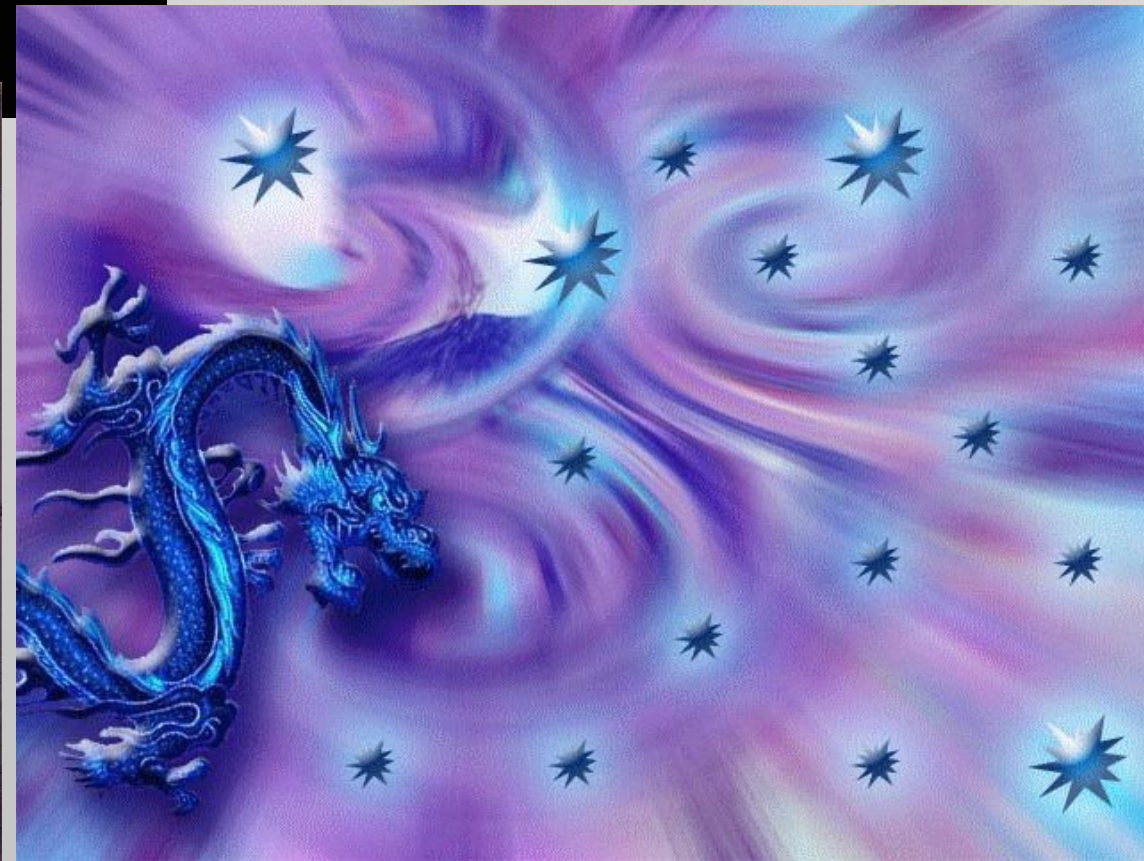

# *8. Компьютерные игры*

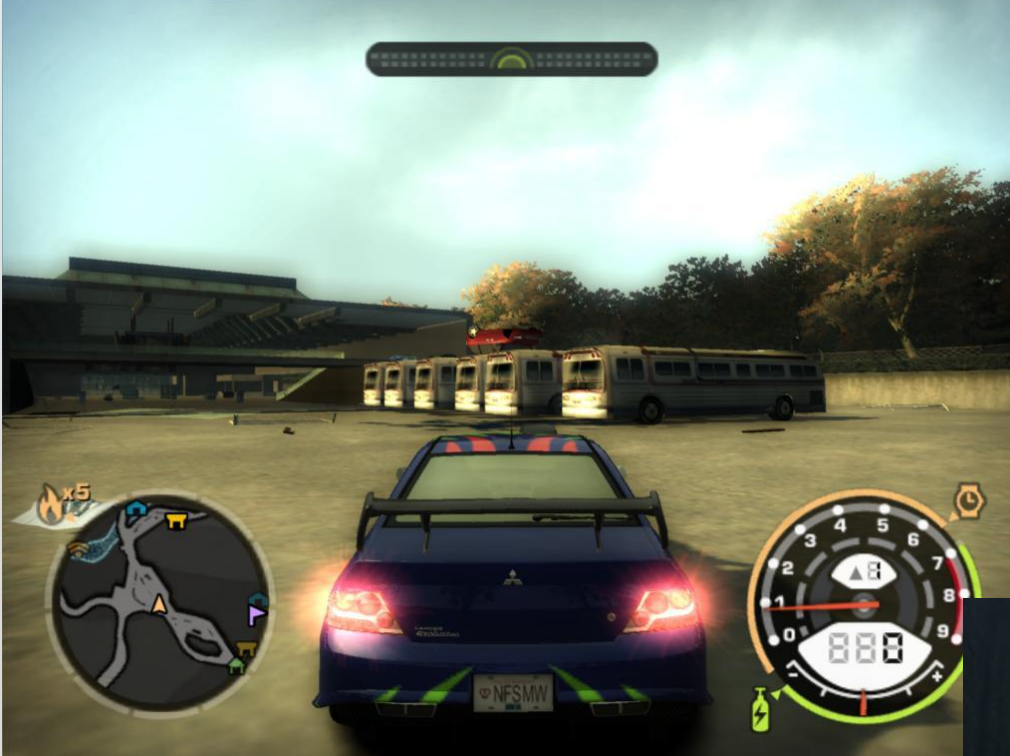

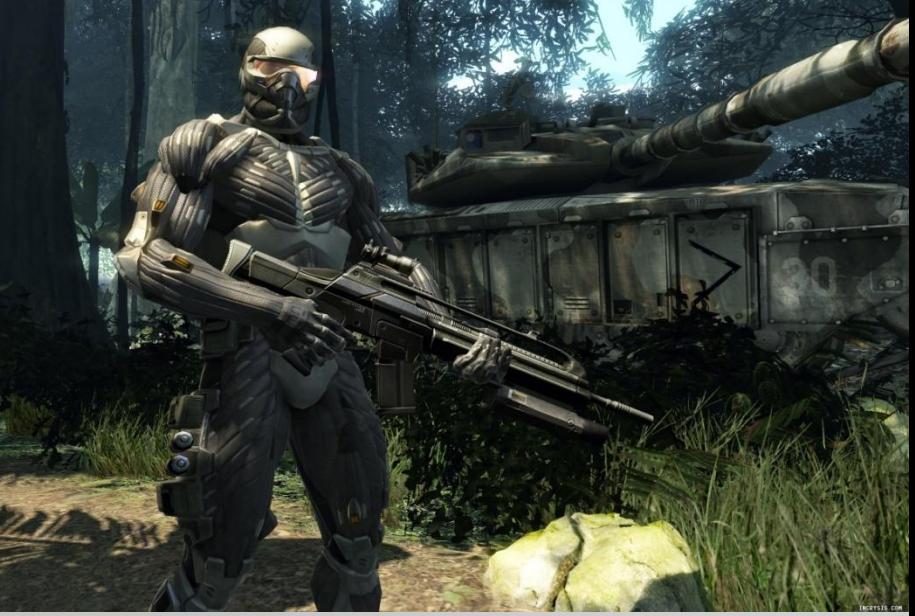